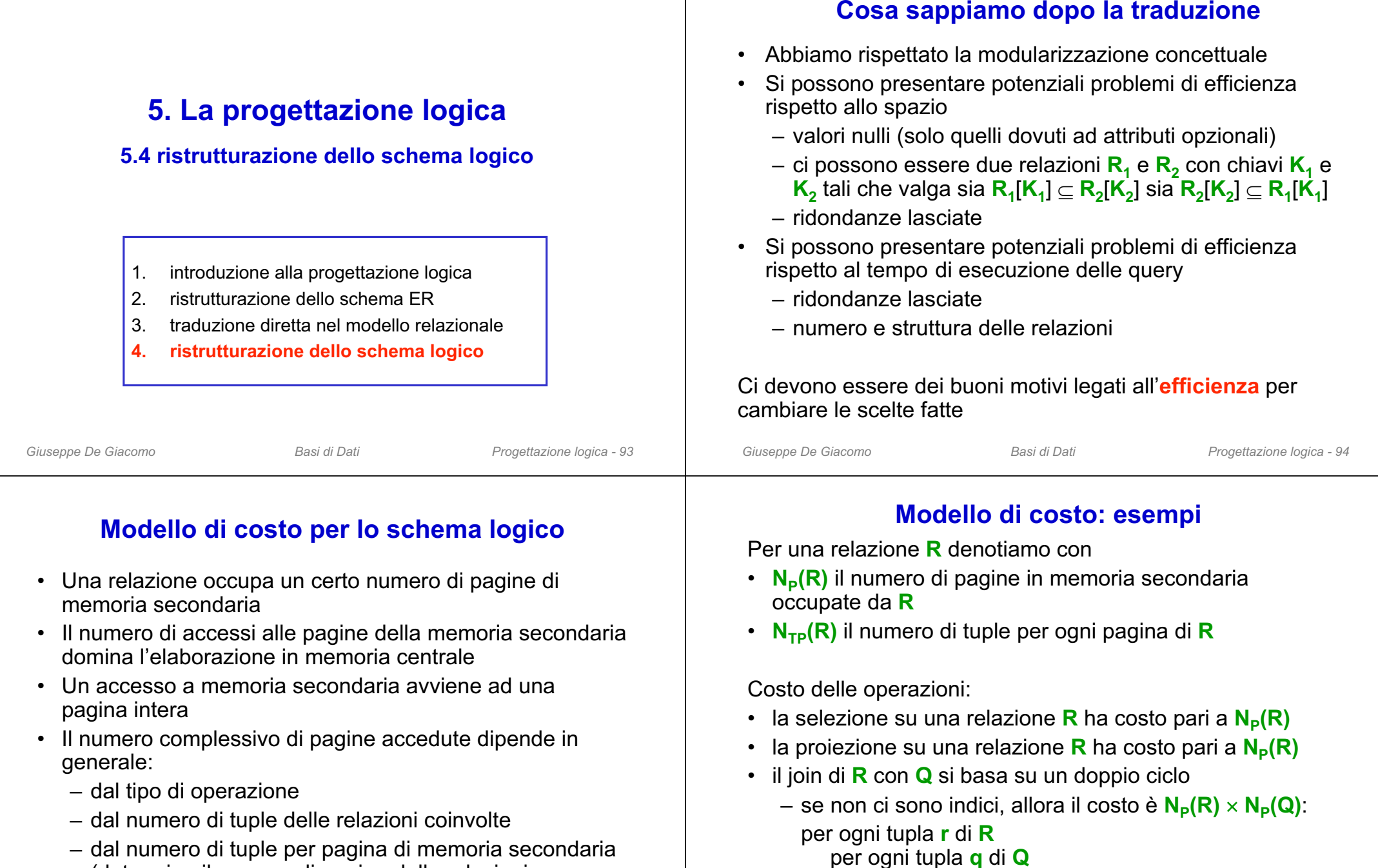

(determina il numero di pagine delle relazioni coinvolte)

– se **Q** ha un indice molto selettivo sull'attributo di join,

allora il costo è  $N_P(R)$  +  $N_P(R)$   $\times$   $N_{\text{TP}}(R)$ 

se **r** e **q** sono in join, metti la tupla nel risultato

### **Criteri generali per individuare potenziali problemi**

- relazione con
	- tante tuple  $\rightarrow$  la relazione occupa molte pagine
	- tanti attributi  $\;\rightarrow$  una pagina contiene poche tuple
- • attributi con tanti valori nulli
	- $\rightarrow$  spreco di spazio  $\rightarrow$  una pagina contiene poche tuple
- • la proiezione è costosa (quando una pagina contiene poche tuple)
- •il join è costoso (quasi sempre)
- •la verifica di vincoli è costosa

#### Conclusione: per una relazione **R** rilevante (con tante tuple) occorre tentare di tenere basso **N P(R)**

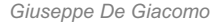

*Giuseppe De Giacomo Basi di Dati Progettazione logica - 97*

## **Decomposizione verticale per facilitare l'accesso**

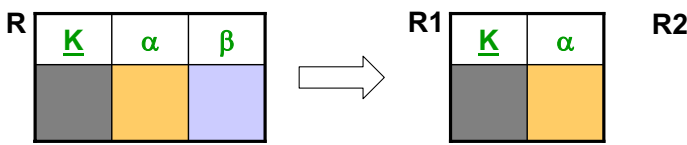

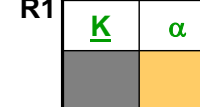

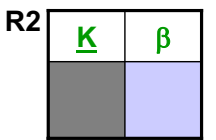

#### **Vincoli dello schema ristrutturato:**

- foreign key: R1[K] R2[K] foreign key: R2[K]  $\subseteq$  R1[K]
- vincoli di inclusione da e verso **R** si definiscono su **R1** (o **R2**)
- tutti gli altri vincoli che coinvolgono **R** vanno riformulati
- Si applica quando gli accessi ad **R** avvengono prevalentemente in modo separato sugli attributi α rispetto agli attributi <mark>β</mark>
- $N_{TP}(R1)$  e  $N_{TP}(R2)$  sono alti rispetto a  $N_{TP}(R)$  e quindi  $N_{P}(R1)$  e  $N_P$ (R2) sono bassi rispetto a  $N_P$ (R)
- *Giuseppe De Giacomo Basi di Dati Progettazione logica - 99* il join tra **R1**ed **R2** su **K**• La relazione**R** può essere ricostruita attraverso una vista che calcola *Giuseppe De Giacomo Basi di Dati Progettazione logica - 100*

### **Ristrutturazioni dello schema logico**

- **Decomposizione**
	- *Verticale* (sempre sulla chiave)
		- per facilitare l'accesso (con selezioni e proiezioni)
		- per normalizzazione (ignoreremo questo aspetto)
	- *Orizzontale*
		- per facilitare l'accesso (con selezioni)
	- *Mista*
		- per evitare valori nulli
- **Accorpamento**
	- per facilitare l'accesso (evita join)
	- per eliminare relazioni inutili

Le relazioni dello schema originario possono essere ricostruite attraverso la definizione di opportune viste

Nota: le ristrutturazioni si applicano in presenza di determinati attributi che formano una chiave di relazione. Sulle slide indicheremo tali attributi con **K**, intendendo che **K** è una chiave della relazione corrispondente

*Giuseppe De Giacomo Basi di Dati Progettazione logica - 98*

### **Decomposizione verticale: esempio**

Immobile(Codice, Particella, Zona, Indirizzo, Città, Mq, NumVani, Valore) foreign key: Immobile[Città] Città [Cod] Agenzia(CodiceAg, Immobile) foreign key: Agenzia[Immobile] Immobile[Codice]

Supponiamo che ai dati catastali degli immobili (particella, zona, indirizzo, città) si acceda prevalentemente in modo separato rispetto ai dati commerciali (metri quadri, numero di vani, valore). Applichiamo quindi la decomposizione verticale, ed otteniamo:

ImmobileCatasto(Codice, Particella, Zona, Indirizzo, Città)

foreign key: ImmobileCatasto[Città] Città [Cod]

foreign key: ImmobileCatasto[Codice] ImmobileComm [Codice] ImmobileComm(Codice, Mq, NumVani, Valore)

foreign key: ImmobileComm[Codice] ImmobileCatasto[Codice] Agenzia(CodiceAg, Immobile)

foreign key: Agenzia[Immobile] ImmobileCatasto[Codice]

### **Decomposizione orizzontale per facilitare l'accesso**

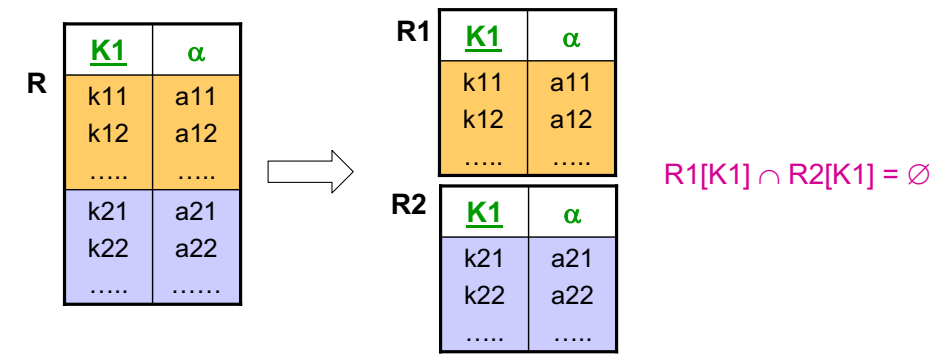

#### **Ulteriori vincoli dello schema ristrutturato:**

- vincoli di inclusione da**R** diventano vincoli di inclusione da **R1** e da **R2**
- vincoli di inclusione a **R** diventano vincoli di inclusione <sup>a</sup>**R1 R2**
- tutti gli altri vincoli che coinvolgono **R** vanno riformulati
- Si applica quando gli accessi alle tuple di **R** di una delle due "fasce" avvengono separatamente dagli accessi alle tuple dell'altra fascia
- N<sub>P</sub>(R1) e N<sub>P</sub>(R2) sono bassi rispetto a N<sub>P</sub>(R)
- **R** può essere ricostruita attraverso una vista che calcola l'unione di **R1** ed **R2**

*Giuseppe De Giacomo Basi di Dati Progettazione logica - 101*

### **Decomposizione mista per evitare valori nulli**

**A**

a

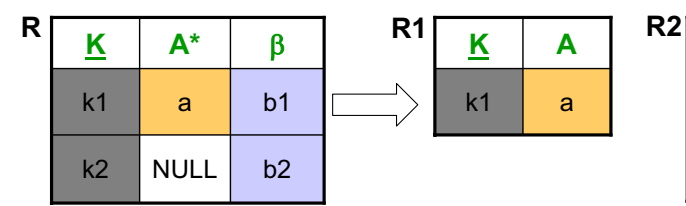

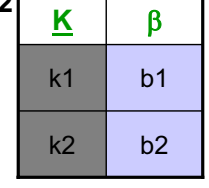

**A** è l'attributo su cui si vogliono evitare valori nulli, e β denota un insieme di attributi.

#### **Vincoli dello schema ristrutturato:**

- foreign key: R1[K] R2[K]
- vincoli di inclusione da e verso **R** diventano inclusioni da e verso **R2**
- tutti gli altri vincoli che coinvolgono **R** vanno riformulati
- Si applica quando la relazione ha tanti valori nulli in A
- N<sub>TP</sub>(R1), N<sub>TP</sub>(R2) sono alti rispetto a N<sub>TP</sub>(R) e quindi N<sub>P</sub>(R1), N<sub>P</sub>(R2) sono bassi rispetto a e  $N_{\text{\tiny P}}(\mathsf{R})$
- *Giuseppe De Giacomo Basi di Dati Progettazione logica - 103* • **R** può essere ricostruita attraverso una vista che calcola il join esterno tra **R1**ed **R2** su **K**.

### **Decomposizione orizzontale: esempio**

Telefonata(Codice, OrarioInizio, OrarioFine, UtenzaInvio, UtenzaDestinazione) foreign key: Telefonata[UtenzaInvio] Utenza[Cod] foreign key: Telefonata[UtenzaDestinazione] Utenza[Cod] Centrale(Codice, Telefonata)

foreign key: Centrale[Telefonata] Telefonata[Codice] Supponiamo che alle telefonate si acceda per fasce orarie (giorno, sera, notte) determinate sul tempo di inizio. Applichiamo quindi la decomposizione orizzontale (opportuni vincoli detteranno le regole per i valori corretti del campo OrarioInizio delle tabelle e realizzeranno quindi i vincoli di

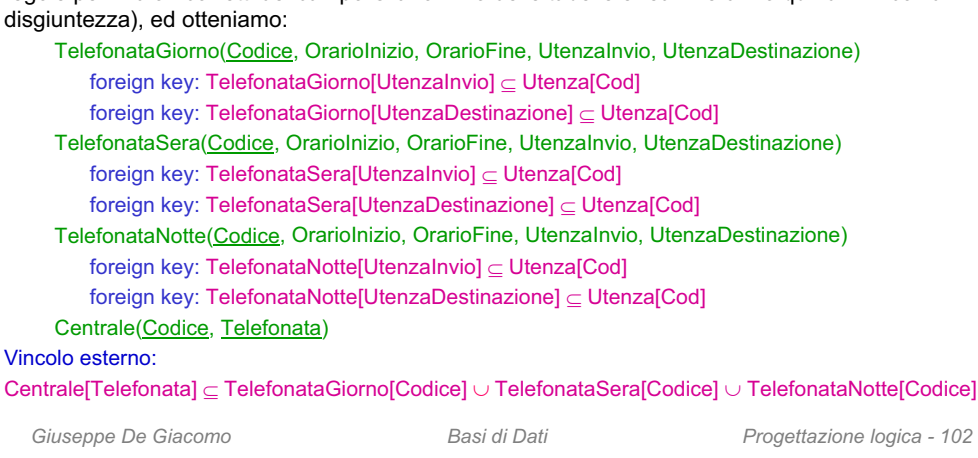

### **Decomposizione mista: esempio**

Persona(CodFiscale, CittàNascita, NumTel\*, DataMatrimonio\*) foreign key: Persona[CittàNascita] Città[Cod] Città(Cod, Sindaco) foreign key: Città[Sindaco] Persona[CodFiscale]

Supponiamo di non volere valori nulli. Applichiamo quindi due volte in cascata la decomposizione mista, ed otteniamo:

#### Persona(CodFiscale, CittàNascita)

foreign key: Persona[CittàNascita] Città[Cod]

PersonaConTelefono(CodFiscale, NumTel)

foreign key: PersonaConTelefono[CodFiscale] Persona[CodFiscale] PersonaSposata(CodFiscale, DataMatrimonio)

foreign key: PersonaSposata[CodFiscale] Persona[CodFiscale] Città(Cod, Sindaco)

foreign key: Città[Sindaco] Persona[CodFiscale]

#### **Accorpamento per facilitare l'accesso**

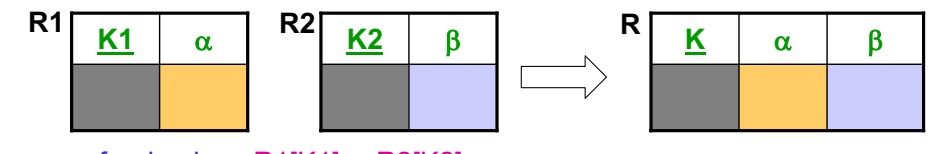

foreign key: R1[K1] R2[K2] foreign key: R2[K2] R1[K1]

Si noti che **K1** e **K2** sono chiavi, anche non primarie. Si noti anche che se β manca, **R** coincide con **R1**, e l'effetto è quello di eliminare **R2**.

#### **Vincoli dello schema ristrutturato:**

- tutti i vincoli che coinvolgono **R1** o **R2** vanno riformulati su **R**
- Si applica per facilitare gli accessi <sup>a</sup>**R1** e **R2** quando questi avvengono prevalentemente insieme e richiedono di calcolare il join tra **R1** e **R2** con **K1=K2**; in altre parole si applica per evitare il join tra **R1** e **R2**
- Le relazioni R1 e R2 possono essere ricostruite attraverso due viste che calcolano rispettivamente le proiezioni di **R** su **(K,** <sup>D</sup>**)** e su **(K,** E**)**
- Quando non c'è β, serve ad eliminare una relazione inutile (cioè R2)

*Giuseppe De Giacomo Basi di Dati Progettazione logica - 105*

#### **Accorpamento: esempio 2**  $(1,1)$   $(1,1)$

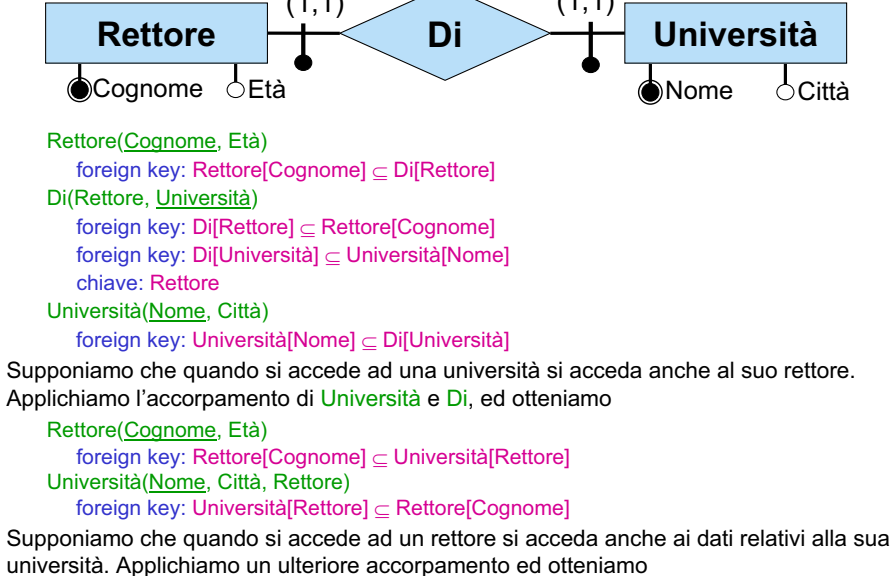

UniversitàRettore(Nome, Città, CognomeRettore, EtàRettore) chiave: CognomeRettore

## **Accorpamento: esempio 1**

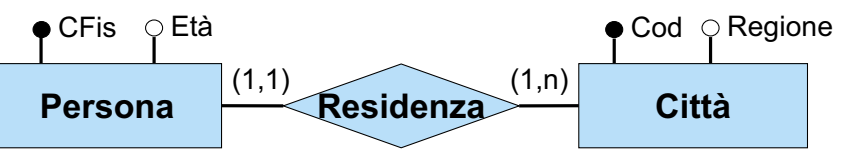

Persona(CFis, Età) foreign key: Persona[CFis] Residenza[Persona] Residenza(Persona, Città) foreign key: Residenza[Persona] Persona[CFis] foreign key: Residenza[Città] Città[Cod] Città(Cod, Regione) inclusione: Città[Cod] Residenza[Città]

Supponiamo che quando si accede alla persone si acceda spesso anche alla sua città di residenza. Applichiamo quindi l'accorpamento, ed otteniamo:

Persona(CFis, Età, Città) foreign key: Persona[Città] Città[Cod] Città(Cod, Regione) inclusione: Città[Cod] Persona[Città]

*Giuseppe De Giacomo Basi di Dati Progettazione logica - 106*

## **Accorpamento per eliminare relazioni inutili**

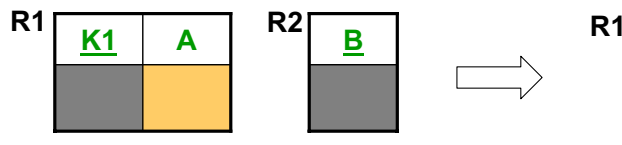

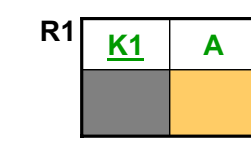

foreign key:  $\mathsf{R1}[\mathsf{A}] \subseteq \mathsf{R2}[\mathsf{B}]$ inclusione: R2[B]  $\subseteq$  R1[A]

Si noti che **B** è chiave, ma **A** non lo è.

#### **Vincoli dello schema ristrutturato:**

- tutti i vincoli che coinvolgono **R2** vanno riformulati su **R1**
- Si applica per eliminare la relazione **R2** che è inutile, visto che tutti i valori nell'unico suo attributo si ritrovano nell'attributo**A** della relazione **R1**
- La relazione **R2** può essere ricostruita attraverso la proiezione della relazione **R1** sull'attributo **A**

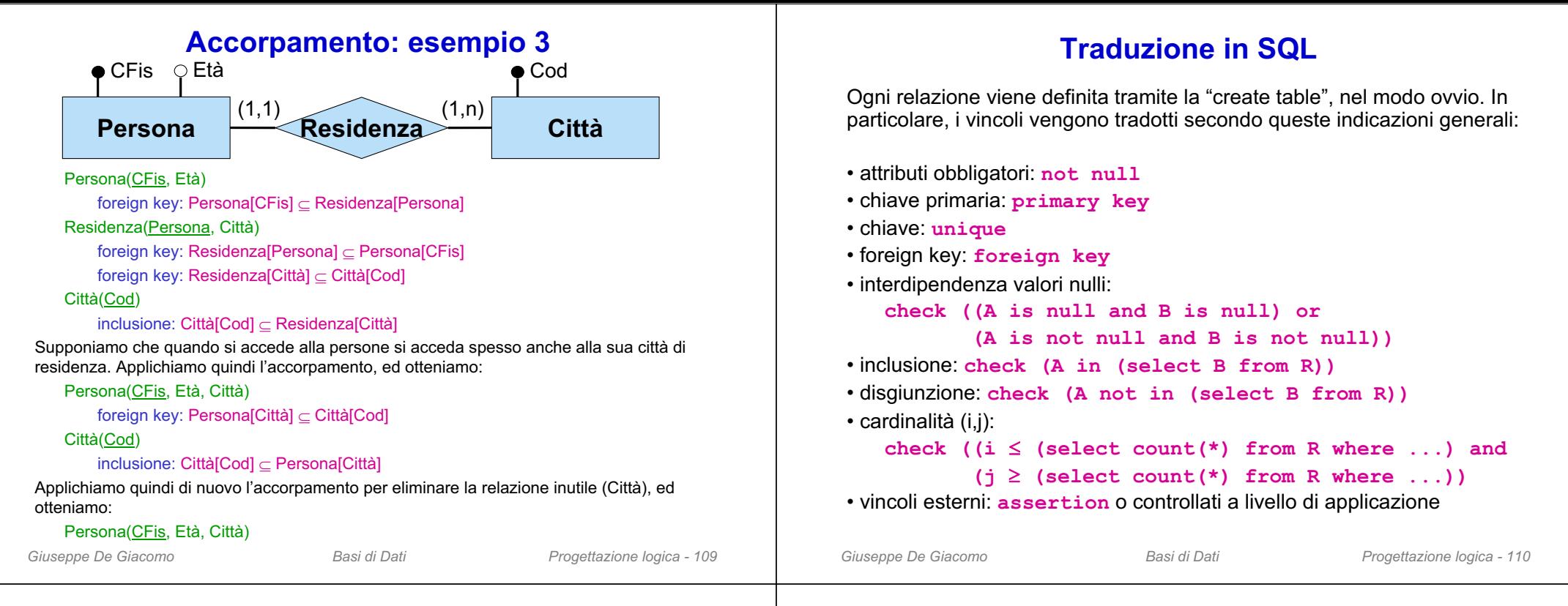

### **Esercizio 7: effettuare la progettazione logica**

#### Schema concettuale:

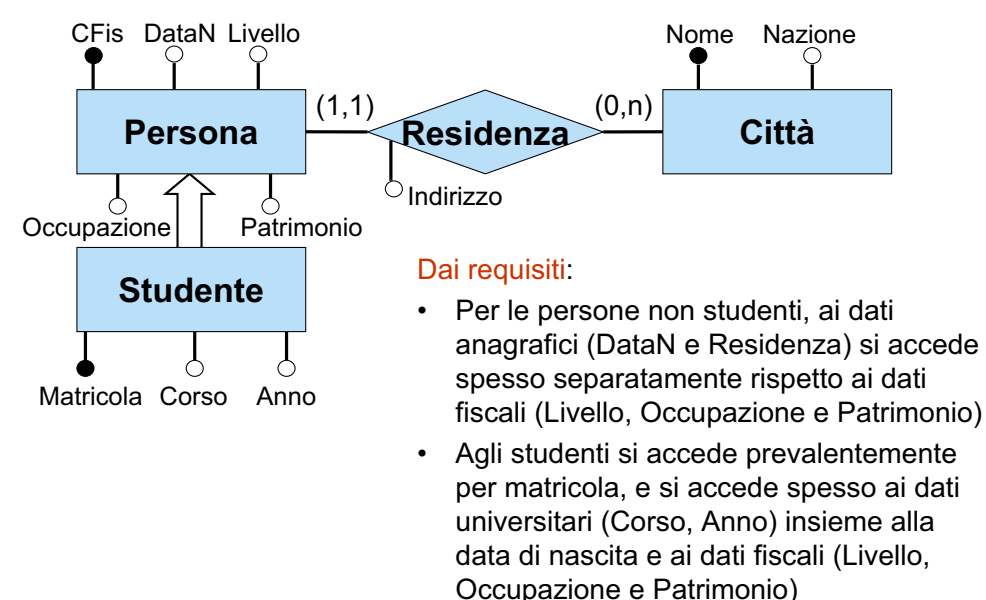

Matricola Corso Anno

CFis DataN Livello

Occupazione | Patrimonio

**ISA-S-P**

**Studente**

 $e+ (1,1)$ 

 $(0,1)$ 

Φ

**Persona**

foreign key: Residenza[Persona] Persona[CFis] foreign key: Residenza[Città] ⊂ Città[Nome]

Nome

Persona(CFis,DataN,Livello,Occupazione,Patrimonio) foreign key: Persona[CFis] Residenza[Persona]

foreign key: Studente[Matricola] ISA-S-P[Stud]

foreign key: ISA-S-P[Studente] Studente[Matricola] foreign key: ISA-S-P[Persona] Persona[CFis]

Nazione

**Città**

(0,n)

**Esercizio 7: ristrutturazione e traduzione diretta**

**Residenza**

Città(Nome,Nazione) ISA-S-P(Studente,Persona)

chiave Persona

Studente(Matricola,Corso,Anno)

Residenza(Persona,Indirizzo,Città)

Indirizzo

 $(1.1)$ 

### **Esercizio 7: ristrutturazioni dello schema logico**

Per le persone non studenti valgono criteri di accesso diversi rispetto alle persone che sono studenti, anche relativamente ai dati relativi alla residenza:

- **decomposizione orizzontale** di Persona in PersonaNonStudente e PersonaStudente
- **decomposizione orizzontale** di Residenza in ResidenzaNonStudente <sup>e</sup> ResidenzaStudente

*Giuseppe De Giacomo Basi di Dati Progettazione logica - 113* PersonaNonStudente(CFis,DataN,Livello,Occupazione,Patrimonio) foreign key: PersonaNonStudente[CFis] ResidenzaNonStudente[Persona] PersonaStudente(CFis,DataN,Livello,Occupazione,Patrimonio) foreign key: PersonaStudente[CFis] ISA-S-P[Persona] foreign key: PersonaStudente[CFis] ResidenzaStudente[Studente] Studente(Matricola,Corso,Anno) foreign key: Studente[Matricola] ISA-S-P[Studente] Città(Nome,Nazione) ISA-S-P(Studente,Persona) foreign key: ISA-S-P[Studente] Studente[Matricola] foreign key: ISA-S-P[Persona] PersonaStudente[CFis] chiave: Persona ResidenzaNonStudente(Persona,Indirizzo,Città) foreign key: Residenza[Persona] PersonaNonStudente[CFis] foreign key: Residenza[Città] Città[Nome] ResidenzaStudente(Studente,Indirizzo,Città) foreign key: ResidenzaStudente[Studente] PersonaStudente[CFis] foreign key: Residenza[Città] Città[Nome] Vincolo: PersonaNonStudente[CFis]  $\cap$  PersonaStudente[Cfis] =  $\varnothing$ 

### **Esercizio 7: ristrutturazioni dello schema logico**

Per le persone non studenti, ai dati anagrafici (DataN e Residenza) si accede spesso separatamente rispetto ai dati fiscali (Livello, Occupazione e Patrimonio): – **accorpamento** tra PersonaDatiAnagrafe e ResidenzaNonStudente

#### *Giuseppe De Giacomo Basi di Dati Progettazione logica - 115* PersonaDatiAnagrafe(CFis,DataN,Indirizzo,Città) foreign key: PersonaDatiAnagrafe[CFis] PersonaDatiFisco[CFis] foreign key: PersonaDatiAnagrafe[Città] Città[Nome] PersonaDatiFisco(CFis,Livello,Occupazione,Patrimonio) foreign key: PersonaDatiFisco[CFis] PersonaDatiAnagrafe[CFis] PersonaStudente(CFis,DataN,Livello,Occupazione,Patrimonio) foreign key: PersonaStudente[CFis] ISA-S-P[Persona] foreign key: PersonaStudente[CFis] ResidenzaStudente[Studente] Studente(Matricola,Corso,Anno) foreign key: Studente[Matricola] ISA-S-P[Studente] Città(Nome,Nazione) ISA-S-P(Studente,Persona) foreign key: ISA-S-P[Studente] Studente[Matricola] foreign key: ISA-S-P[Persona] PersonaStudente[CFis] chiave: Persona ResidenzaStudente(Studente,Indirizzo,Città) foreign key: ResidenzaStudente[Studente] PersonaStudente[CFis] foreign key: Residenza[Città] Città[Nome] Vincolo: PersonaDatiAnagrafe[CFis]  $\cap$  PersonaStudente[Cfis] =  $\varnothing$

### **Esercizio 7: ristrutturazioni dello schema logico**

Per le persone non studenti, ai dati anagrafici (DataN e Residenza) si accede spesso separatamente rispetto ai dati fiscali (Livello, Occupazione e Patrimonio):

 **decomposizione verticale** di PersonaNonStudente in PersonaDatiAnagrafe <sup>e</sup> PersonaDatiFiscoPersonaDatiAnagrafe(CFis,DataN) foreign key: PersonaDatiAnagrafe[CFis] PersonaDatiFisco[CFis] foreign key: PersonaDatiAnagrafe[CFis] ResidenzaNonStudente[Persona] PersonaDatiFisco(CFis,Livello,Occupazione,Patrimonio) foreign key: PersonaDatiFisco[CFis] PersonaDatiAnagrafe[CFis] PersonaStudente(CFis,DataN,Livello,Occupazione,Patrimonio) foreign key: PersonaStudente[CFis] ISA-S-P[Persona] foreign key: PersonaStudente[CFis] ResidenzaStudente[Studente] Studente(Matricola,Corso,Anno) foreign key: Studente[Matricola] ISA-S-P[Studente] Città(Nome,Nazione) ISA-S-P(Studente,Persona) foreign key: ISA-S-P[Studente] Studente[Matricola] foreign key: ISA-S-P[Persona] PersonaStudente[CFis] chiave: Persona ResidenzaNonStudente(Persona,Indirizzo,Città) foreign key: Residenza[Persona] PersonaDatiAnagrafe[CFis] foreign key: Residenza[Città] Città[Nome] ResidenzaStudente(Studente,Indirizzo,Città) foreign key: ResidenzaStudente[Studente] PersonaStudente[CFis] foreign key: Residenza[Città] Città[Nome] Vincolo: PersonaDatiAnagrafe[CFis]  $\cap$  PersonaStudente[Cfis] =  $\varnothing$ 

*Giuseppe De Giacomo Basi di Dati Progettazione logica - 114*

### **Esercizio 7: ristrutturazioni dello schema logico**

Agli studenti si accede prevalentemente per matricola, e si accede spesso ai dati universitari (Corso, Anno) insieme alla data di nascita e ai dati fiscali (Livello, Occupazione e Patrimonio):

– **accorpamento** tra Studente, ISA-S-P e PersonaStudente

PersonaDatiAnagrafe(CFis,DataN,Indirizzo,Città) foreign key: PersonaDatiAnagrafe[CFis] PersonaDatiFisco[CFis] foreign key: PersonaDatiAnagrafe[Città] Città[Nome] PersonaDatiFisco(CFis,Livello,Occupazione,Patrimonio) foreign key: PersonaDatiFisco[CFis] PersonaDatiAnagrafe[CFis] Studente(Matricola,Corso,Anno,CFis,DataN,Livello,Occupazione,Patrimonio) foreign key: Studente[CFis] ResidenzaStudente[Studente] chiave: CFisCittà(Nome,Nazione) ResidenzaStudente(Studente,Indirizzo,Città) foreign key: ResidenzaStudente[Studente] Studente[CFis] foreign key: Residenza[Città] Città[Nome] Vincolo: PersonaDatiAnagrafe[CFis]  $\cap$  Studente[Cfis] =  $\varnothing$ 

### **Esercizio 7: schema logico e confronto col concettuale**

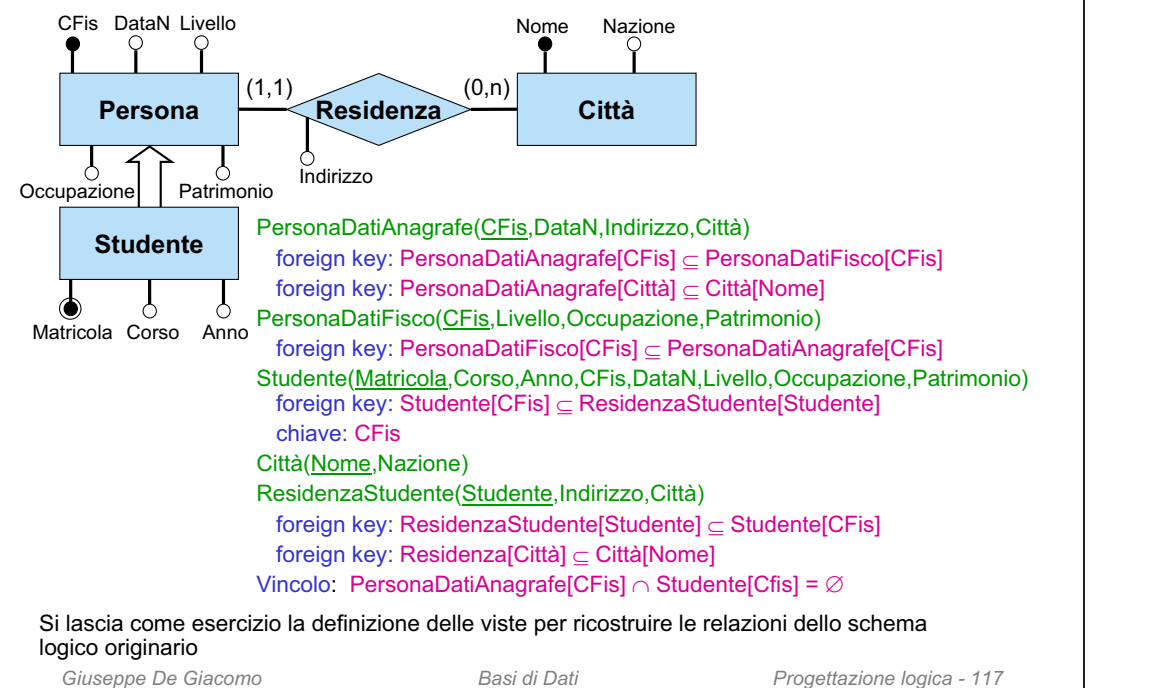

### **Esercizio 8: ristrutturare il seguente schema…(parte 2)**

#### Sede(Comp)

foreign key: Sede[Comp] Compagnia[Nome] foreign key: Sede[Comp] CittàSede[Comp] inclusione: Sede[Comp] TelefonoComp[Comp]

#### CittàSede(Comp, NomeCittà, NazCittà)

foreign key: CittàSede[Comp] Sede[Comp] foreign key: CittàSede[NomeCittà,NazCittà] Città[Nome,Nazione]

#### TelefonoComp(Numero, Comp)

foreign key: Telefono[Comp]  $\subseteq$  Sede[Comp] foreign key: TelefonoComp[Numero] Telefono[Numero]

#### Telefono(Numero)

foreign key: Telefono[Numero] TelefonoComp[Numero]

#### Tappa(CodVoloCharter, Comp, Aeroporto, Ordine)

foreign key: Tappa[CodVoloCharter,Comp] VoloCharter[Codice,Comp] foreign key: Tappa[Aeroporto] Aeroporto[Codice]

> **Vincolo esterno:** vincolo su Ordine in Tappa

### **Esercizio 8: ristrutturare il seguente schema ...**

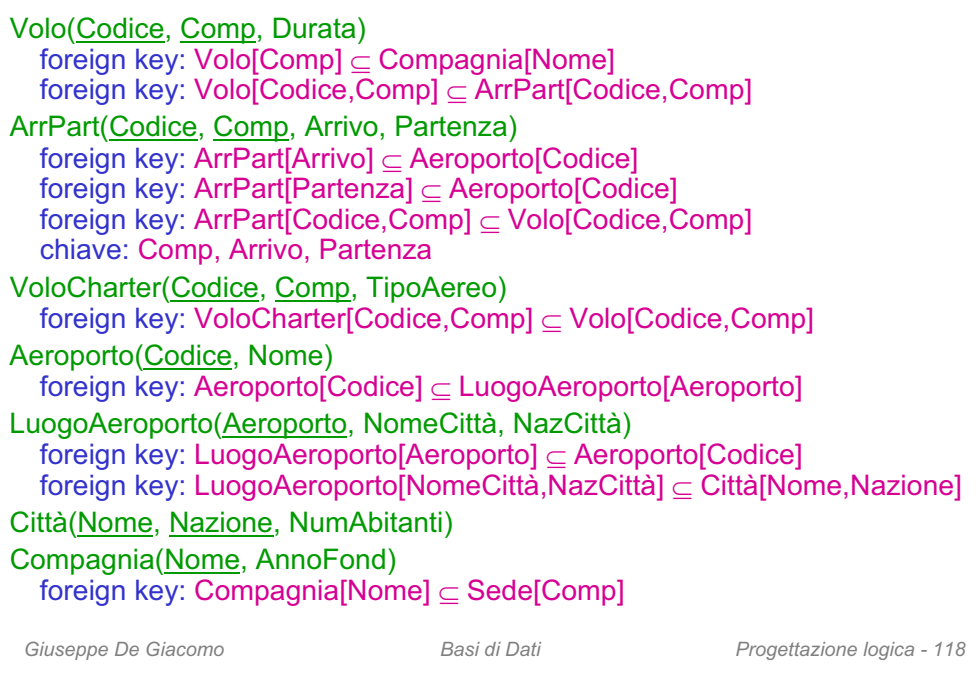

#### **... tenendo conto delle seguenti specifiche**

- Si accede spesso all'insieme dei voli charter separatamente dagli altri voli, sia per quanto riguarda la durata, sia per quanto riguarda gli aeroporti di arrivo e partenza
- • Quando si accede ad un volo (charter o no) si vuole spesso conoscere tutte le proprietà di tale volo (durata, tipo aereo se volo charter, aeroporto di arrivo e aeroporto di partenza)
- Quando si accede ad una compagnia aerea si accede anche ai dati relativi alla sua sede

#### **Esercizio 8: soluzione – ristrutturazioni**

- • Si accede spesso all'insieme dei voli charter separatamente dagli altri voli, sia per quanto riguarda la durata, sia per quanto riguarda gli aeroporti di arrivo e partenza:
	- **decomposizione orizzontale** di Volo in
		- VoloNonCharter
		- DatiVoloCharter
	- **decomposizione orizzontale** di ArrPart in
		- ArrPartVoloNonCharter
		- ArrPartVoloCharter
- • Quando si accede ad un volo (charter o no) si vuole spesso conoscere tutte le proprietà di tale volo (durata, tipo aereo se volo charter, aeroporto di arrivo e aeroporto di partenza):
	- **accorpamento** di DatiVoloCharter e VoloCharter e, successivamente, della relazione risultante con ArrPartVoloCharter
	- **accorpamento** di VoloNonCharter e ArrPartVoloNonCharter e, successivamente, della relazione risultante con VoloNonCharter
- • Quando si accede alla compagnia si accede anche ai dati relativi alla sua sede:
	- **accorpamento** di Compagnia e CittàSede
- Si eliminano le relazioni inutili Sede e Telefono mediante **accorpamento**

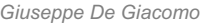

*Giuseppe De Giacomo Basi di Dati Progettazione logica - 121*

### **Esercizio 8: soluzione – vincoli e viste**

#### **Vincoli**:

- VoloNonCharter e VoloCharter sono disgiunti: VoloNonCharter[Codice, Comp] ∩ VoloCharter[Codice, Comp] = Ø VoloNonCharter[Comp, Arrivo, Partenza] VoloCharter[Comp, Arrivo, Partenza] =
- vincolo su Ordine in Tappa

#### **Viste** per ricostruire le relazioni dello schema originario:

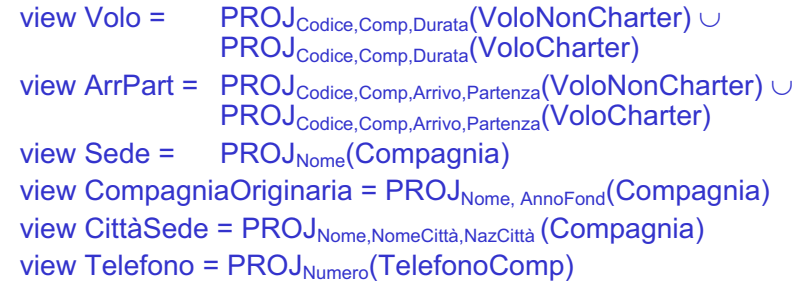

### **Esercizio 8: soluzione – schema ristrutturato**

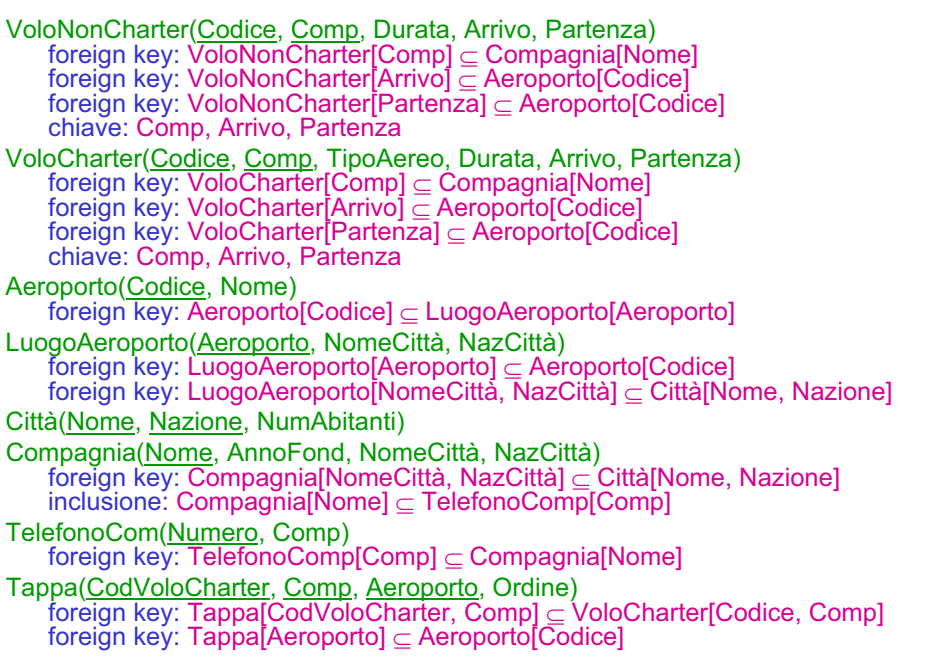

*Giuseppe De Giacomo Basi di Dati Progettazione logica - 122*

### **Esercizio 9: ristrutturare il seguente schema ...**

*Giuseppe De Giacomo Basi di Dati Progettazione logica - 124* Officina(Nome, NumDip, Indirizzo) foreign key: Officina[Nome] Dirige[Officina] inclusione: Officina[Nome] Lavora[Officina] Persona(CodFis, Indirizzo) Direttore(CodFis, Età, AnniAnz) foreign key: Direttore[CodFis] Persona[CodFis] foreign key: Direttore[CodFis] Dirige[Direttore] Dipendente(CodFis, AnniAnz) foreign key: Dipendente[CodFis] Persona[CodFis] inclusione: Dipendente[CodFis] Lavora[Dipendente] Dirige(Officina, Direttore) foreign key: Dirige[Officina] Officina[Nome] foreign key: Dirige[Direttore] Direttore[CodFis] chiave: DirettoreLavora(Officina, Dipendente, AnniServizio) foreign key: Lavora[Officina] Officina[Nome] foreign key: Lavora[Dipendente] Dipendente[CodFis] TelPer(CodFis, Telefono) foreign key: TelPer[CodFis] Persona[CodFis] foreign key: TelPer[Telefono] Telefono[Numero]

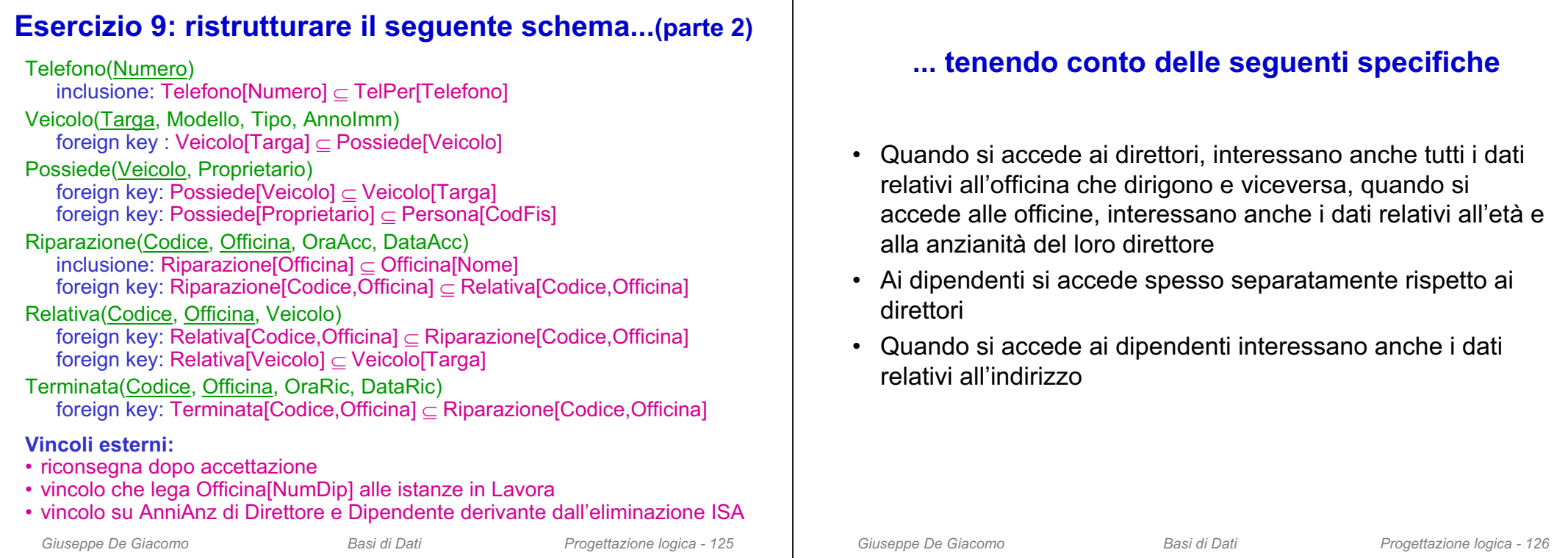

### **Esercizio 9: soluzione – ristrutturazioni**

- Quando si accede ai direttori, interessano anche tutti i dati relativi all'officina che dirigono e viceversa quando si accede alle officine, interessano anche tutti i dati relativi al loro direttore:
	- **accorpamento** di Direttore e Dirige e, successivamente, della relazione risultante con Officina
- Ai dipendenti si accede spesso separatamente rispetto ai direttori:
	- **decomposizione orizzontale** di Persona in dipendenti e non
- Quando si accede ai dipendenti interessano anche i loro dati anagrafici:
	- **accorpamento** tra la relazione e Dipendente <sup>e</sup> PersonaDipendente
- Si elimina la relazione inutile Telefono mediante **accorpamento**

# **Esercizio 9: soluzione – schema ristrutturato**

*Giuseppe De Giacomo Basi di Dati Progettazione logica - 128* OfficinaDirettore(Nome, NumDip, Indirizzo, Direttore, EtaDir, AnniAnzDir) chiave: Direttore inclusione: Officina[Nome] Lavora[Officina] PersonaNonDip(CodFis, Indirizzo) Dipendente(CodFis, AnniAnz, Indirizzo) inclusione: Dipendente[CodFis] Lavora[Dipendente] Lavora(Officina, Dipendente, AnniServizio) foreign key: Lavora[Officina] OfficinaDirettore[Nome] foreign key: Lavora[Dipendente] Dipendente[CodFis] TelPer(CodFis, Telefono) Veicolo(Targa, Modello, Tipo, AnnoImm) Possiede(Veicolo, Proprietario) foreign key: Possiede[Veicolo] Veicolo[Targa] Riparazione(Codice, Officina, OraAcc, DataAcc,) inclusione: Riparazione[Officina] OfficinaDirettore[Nome] foreign key: Riparazione[Codice,Officina] Relativa[Codice,Officina] Relativa(Codice, Officina, Veicolo) foreign key: Relativa[Codice,Officina] ⊂ Riparazione[Codice,Officina] foreign key: Relativa[Veicolo] Veicolo[Targa] Terminata(Codice, Officina, OraRic, DataRic) foreign key: Terminata[Codice,Officina] Riparazione[Codice,Officina]

#### **Esercizio 9: soluzione – vincoli e viste**

#### **Vincoli**:

- PersonaNonDip e Dipendente sono disgiunti:
- – $\sf{PersonaNonDip}[\sf{CodFis}] \cap \sf{Dipendente}[\sf{CodFis}] = \varnothing$
- Vincoli risultanti dai vincolo di foreign key verso Persona
- –Officina[Direttore] PersonaNonDip[CodFis] Dipendente[CodFis]
- –Veicolo[Proprietario] PersonaNonDip[CodFis] Dipendente[CodFis]
- –TelPer[CodFis] PersonaNonDip[CodFis] Dipendente[CodFis]
- Vincoli esterni:
- $\equiv$ riconsegna dopo accettazione
- –vincolo che lega Officina[NumDip] alle istanze in Lavora
- – vincolo su Officina[AnniAnzDir] e Dipendente[AnniAnz] derivante dall'eliminazione ISA

#### **Viste** per ricostruire le relazioni dello schema originario:

```
Giuseppe De Giacomo Basi di Dati Progettazione logica - 129
view Persona = PersonaNonDip ∪ PROJ<sub>CodFis,Indirizzo</sub>(Dipendente)
view OfficinaOrig = PROJ<sub>Nome, NumDip, Indirizzo</sub>(Officina)
view Direttore = PROJ<sub>Directore</sub> EtaDir AnniAnzDir</sub> (Officina)view Dirige = PROJ_{\text{None}}, Direttore(Officina)
view Telefono = PROJ_{\text{Telefono}}(\text{TelPer})
```